## Fichier:Light Box Capture d cran 2024-01-31 173249.png

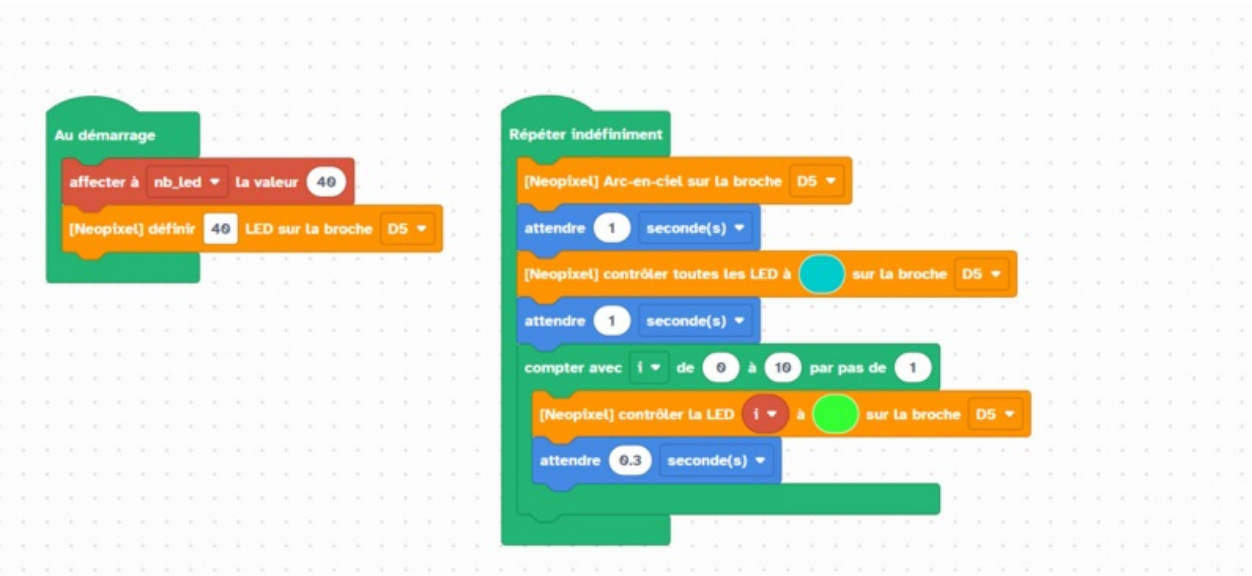

Taille de cet aperçu :800 × 373 [pixels](https://wikifab.org/images/thumb/6/67/Light_Box_Capture_d_cran_2024-01-31_173249.png/800px-Light_Box_Capture_d_cran_2024-01-31_173249.png).

Fichier [d'origine](https://wikifab.org/images/6/67/Light_Box_Capture_d_cran_2024-01-31_173249.png) (1 483 × 692 pixels, taille du fichier : 97 Kio, type MIME : image/png) Light\_Box\_Capture\_d\_cran\_2024-01-31\_173249

## Historique du fichier

Cliquer sur une date et heure pour voir le fichier tel qu'il était à ce moment-là.

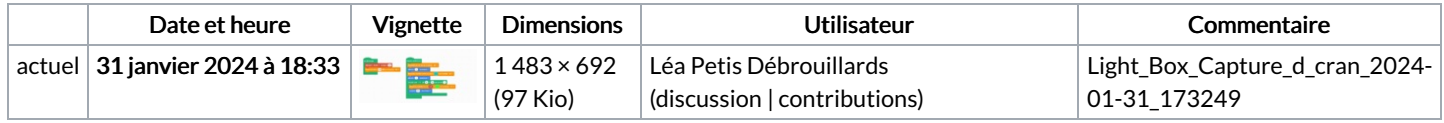

Vous ne pouvez pas remplacer ce fichier.

## Utilisation du fichier

La page suivante utilise ce fichier :

[Light](https://wikifab.org/wiki/Light_Box) Box

## Métadonnées

Ce fichier contient des informations supplémentaires, probablement ajoutées par l'appareil photo numérique ou le numériseur utilisé pour le créer. Si le fichier a été modifié depuis son état original, certains détails peuvent ne pas refléter entièrement l'image modifiée.

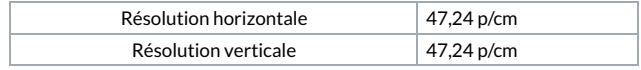